# **]Buy==< 'MailJet' by JitbitSoftware Free Download (ID: 9784)**

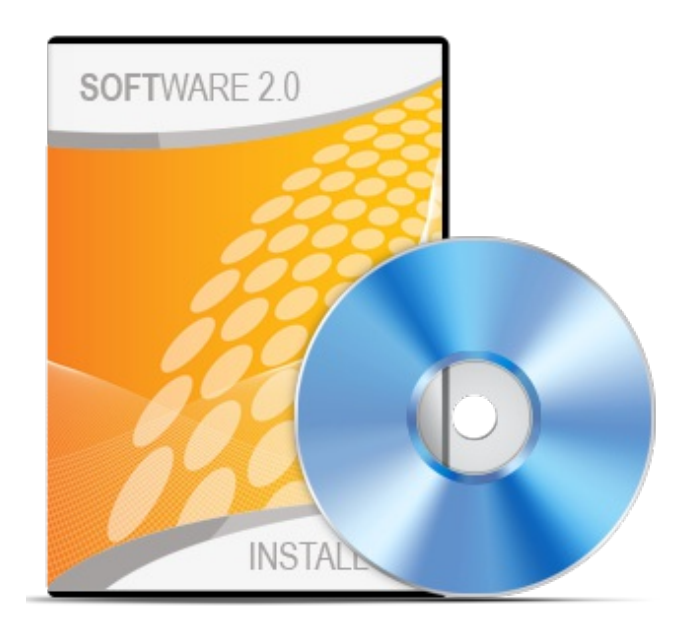

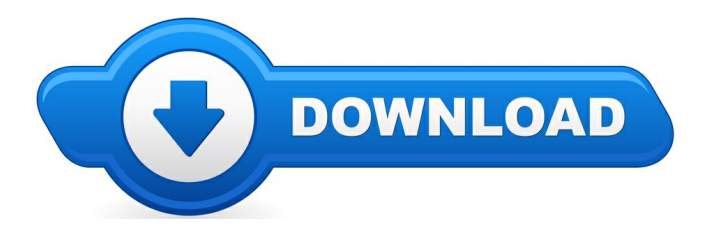

Sup, and thank you for visiting the best site. On this websites you will find every little thing and whatever to do with MailJet reviews. Where to buy MailJet online cheap, and we also enable it to be easy to find and browse through information about "what is MailJet", and just how it may possibly benefit the public

Several visitors will see this site when browsing any one of the major search engines like yahoo for MailJet coupons, or even MailJet discounts. The reality of the issue is that whenever a promotional code is being supplied by the dealer you will get it by visiting one of the links found on this web site. These links will list any unique special deals that are going on and also any up to date info relating to the item.

**[\*\*\* [Download](http://welikereviews.com/pass.php?l=aHR0cHM6Ly9zZWN1cmUuYXZhbmdhdGUuY29tL2FmZmlsaWF0ZS5waHA/QUNDT1VOVD1KSVRCSVRTTyZBRkZJTElBVEU9NTMwOTUmUEFUSD1odHRwJTNBJTJGJTJGd3d3LmppdGJpdC5jb20=) MailJet Here \*\*\*]**

MailJet - mass email software, used to send personalized emails to a list of recipients.

## **[\*\*\* [Download](http://welikereviews.com/pass.php?l=aHR0cHM6Ly9zZWN1cmUuYXZhbmdhdGUuY29tL2FmZmlsaWF0ZS5waHA/QUNDT1VOVD1KSVRCSVRTTyZBRkZJTElBVEU9NTMwOTUmUEFUSD1odHRwJTNBJTJGJTJGd3d3LmppdGJpdC5jb20=) MailJet Here \*\*\*]**

# **Jitbit Macro Record**

*Link download JMR+Script : Please Subscribe Me &Leave a Comment :) LEIAMTODA A DESCRIODOVIDEO2 Parte- Video* tutorial de como fazer para invocar um mvp ... "Getting started" video for Jitbit Macro Recorder Help Desk Software Are you looking for Help Desk Software? You will find the best at Internet Software Sciences, with one of the ... While there's a profusion of apps for streamlining businesses, nothing seems to be quite as important as having constant ... Look for mouse and keyboard automation solution *to automate internet tasks such as* ...

### **EmailHosts - SendFree**

2018 BMW X3 M40i:A355-horsepower SUVworthy ofthe Mbadge CNETAlong acoastalroad overlooking the Atlantic Ocean in Portugal's Sintra region, the BMW X3 M40i's ...

#### **Cinma Royal Palace Nogent-sur-Marne : 6 salles et 3D**

Hit Director: Self Hosted Autoresponder Hosting. ARP3 hosting, secure wordpress hosting, hosting for developers, based in boulder colorado

### **Email Sources - DMARC.IO**

MJML Guides. MJML is a markup language designed to reduce the pain of coding a responsive email. Its semantic syntax makes it easy and straightforward and its rich ...

#### **MJML- The Responsive Email Framework**

Join over 50,000 companies on the most easy-to-use all-in-one email marketing, SMS, transactional email (SMTP), and marketing automation platform.

**The Zapbook - Zapier**

Search results

#### **Email Marketing & Marketing Automation Software - SendinBlue**

Getting Started? Discover and understand Mailjet. Our documentation pages and how-to-guides are at your disposal! You will be able to use Mailjet in the best possible...

**[\*\*\* [Download](http://welikereviews.com/pass.php?l=aHR0cHM6Ly9zZWN1cmUuYXZhbmdhdGUuY29tL2FmZmlsaWF0ZS5waHA/QUNDT1VOVD1KSVRCSVRTTyZBRkZJTElBVEU9NTMwOTUmUEFUSD1odHRwJTNBJTJGJTJGd3d3LmppdGJpdC5jb20=) MailJet Here \*\*\*]**

**Platform:**

**Software Tagged:**

**MailJet Free Software Downloading Sites ForWindows 7**

**MailJet Download New Pc Software** 

**MailJet Free Website Software DownloadFull Version**

**MailJet Softwares Downloads**

**MailJet Software Downloads For Mac** 

**MailJet Online Download Software Free**

**MailJet Site Download Software Full Version**

**MailJet Free Software DownloadFull Version**

**MailJet Software Download Store**